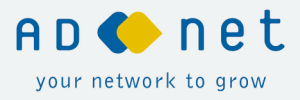

articolo n. 3 giugno 2014

# Qualificare i fornitori attraverso un sistema analitico di rating

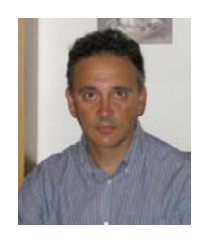

**MASSIMILIANO MARI** Responsabile Acquisti, SCANDOLARA s.p.a.

Realizzare un sistema di rating costituisce un'attività di fondamentale importanza poiché fornisce una precisa identità ad ogni singolo fornitore, dunque mette l'azienda in condizione di poter effettuare scelte consapevoli inerenti all'acquisto di materie prime e servizi tenendo conto dei risultati ottenuti da ogni singolo soggetto in relazione ad aspetti che l'azienda stessa ha selezionato e identificato come prioritari.

Quotidianamente, sulla base delle richieste aziendali, vengono ordinati materiali, destinati alla fabbricazione dei prodotti finiti, o servizi a supporto di tale attività. I materiali e servizi necessari vengono acquistati da fornitori che sono stati precedentemente qualificati in base alla loro capacità di soddisfare le richieste aziendali.

Ormai, anche per espressa richiesta della norma ISO 9001, tutte le aziende, anche quelle non certificate, sono in possesso di un albo dei fornitori approvati nel quale, oltre alle informazioni anagrafiche, sono riepilogati generalmente anche altri dati come, ad esempio, la valutazione delle loro prestazioni e l'esistenza di sistemi qualità certificati.

Comunemente l'albo dei fornitori contiene tutti i fornitori approvati, cioè quelli abilitati a fornire l'azienda in questione e, quindi, ai quali è possibile emettere ordini di acquisto. Tutti i fornitori presenti nel cosiddetto albo, possono essere suddivisi in classi dove le più usuali sono: "Fornitori Storici, Fornitori Valutati, Fornitori Imposti dal Cliente".

Questa laboriosa attività, che si rivela un processo difficoltoso e dispendioso in termini di energie, restituisce comunque solo un elenco del parco fornitori. In base a quanto dichiarato all'inizio della premessa è necessario corredare l'elenco con sistemi di rating che restituiscano una vista più attiva e viva e che diano inoltre una propria identità ai fornitori.

### **COME SI SVILUPPA UN SISTEMA PER IL RATING DEI FORNITORI**

Nel resto dell'articolo verranno illustrati alcuni esempi, di facile applicazione, che con le opportune modifiche siano adattabili a diverse analisi. I sistemi di rating, che descriveremo nell'articolo, possono essere grossolanamente suddivisi in due categorie principali, quelli che per il calcolo si basano sulle "prestazioni" (rating per performance) e quelli che invece per il calcolo utilizzano dei "Fattori di rischio".

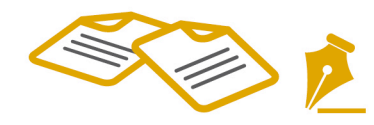

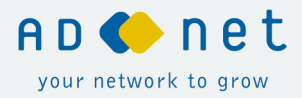

## **> Rating per Performance**

Per sua definizione il rating per performance si calcola in base alla valutazione delle prestazioni che un determinato soggetto ha avuto in un definito periodo temporale.

Uno dei sistemi di dimensionamento del rating più comuni consiste nella valutazione del livello di qualità fornitore. Questo tipo di valutazione viene effettuata assegnando uno specifico punteggio ad ogni prestazione corrisposta all'interno di un evento che, per fornitori di materie prime, potremo definire come **l'avvenuta consegna di un lotto di materia prima.** Ad ogni singola consegna verrà assegnato un punteggio e, al termine del periodo temporale predefinito, potremo calcolare il punteggio ottenuto dal fornitore attraverso la sommatoria di tutti i punteggi assegnati diviso il punteggio massimo ottenibile.

Trovo che sia impreciso basare questo tipo di sistemi su una struttura di calcolo booleana che si concluda in un calcolo percentuale dei Si e NO contabilizzati su ogni evento: è invece opportuno realizzare una idonea struttura di punteggi. In fase d'implementazione si dovrà fare molta attenzione all'assegnazione dei singoli score eseguendo un'analisi accurata delle varie circostanze; di seguito viene riportato un esempio pratico per descrivere il tutto in maniera più chiara ed efficace.

Per semplicità di esposizione immaginiamo di dover implementare un rating per il monitoraggio della qualità dei fornitori di un' azienda di orologi da parete.

Il primo passo da compiere è definire e valorizzare tutte le variabili e gli eventi del sistema.

Già in precedenza abbiamo definito l'evento come la consegna di un lotto di materia prima: quindi l'arrivo di un lotto costituirà **l'evento da gestire** al quale dovremo assegnare il punteggio.

Il secondo passo sarà quindi definire il sistema di punteggio o meglio dimensionare una struttura di punteggi adeguata al nostro caso. L'assegnazione di un punteggio assoluto ad ogni arrivo renderebbe poco flessibile e anche complicata tutta la struttura dei punteggi. E' preferibile invece assegnare ad ogni arrivo una classe di punteggio, che potremo chiamare classe di merito: in tale maniera renderemo il nostro sistema molto più flessibile e di facile gestione.

Possiamo definire quante classi vogliamo, a nostro piacimento, ma una classificazione composta da un numero eccessivo di classi finirebbe per costituire un sistema di difficile gestione.

Nel caso che stiamo analizzando optiamo per la definizione di tre classi di merito:

- La **Classe A** è da assegnare a tutti i lotti esenti da vizi qualitativi quindi OK;
- La **Classe B** è da assegnare ai lotti con segnalazioni non gravi;
- **La Classe C** è da assegnare ai lotti non conformi.

Arrivati a questo punto si può essere in grado di attribuire ad ogni lotto (che ricordo essere il nostro evento) la relativa classe.

#### **> Stabilire il punteggio del Fornitore**

Un secondo passo importante è assegnare ad ogni classe (A, B e C) un Valore di Merito (VdM).

Il punteggio da assegnare al fornitore relativamente alla sua prestazione in termini di qualità verrà calcolato come segue:

Punteggio Fornitore = % Lotti Classe A x VdM(A) + % Lotti Classe B x VdM (B) + % Lotti Classe C x VdM (C) Con il presupposto che il massimo punteggio ottenibile da un fornitore sia 100, dovremo assegnare alla classe A un valore pari a 100: se infatti il Fornitore consegnerà tutti i lotti senza difetti, questi ricadranno tutti in classe A e il punteggio che riceverà sarà calcolato come segue:

Punteggio Fornitore= 100% x VdM (A) = 100

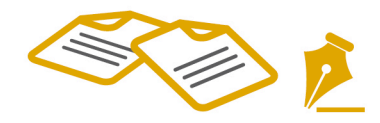

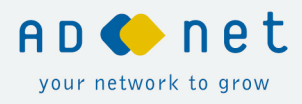

Prima di dimensionare i Valori di Merito delle classi B e C sopra definite, è necessario decidere se valutare tutti i fornitori, o meglio i materiali forniti, in maniera omogenea oppure se sviluppare il rating a seconda del prodotto fornito ovvero in base alla criticità che tale materiale ha sulla nostra attività.

Visto che si stanno valutando i fornitori di una azienda produttrice di orologi, occorre scegliere se valutare in maniera più critica i fornitori di ingranaggi di precisione rispetto ai fornitori degli imballi (con cui spediamo gli orologi già confezionati) oppure se valutarli alla stessa maniera.

Sulla base della scelta potremo poi dare un Valore di Merito uniforme alle classi diverse da A (usate in caso di problemi) oppure dimensionare il valore di merito in base alla criticità della classe merceologica.

Nel nostro esempio optiamo per una via di mezzo e assegniamo alla Classe B un valore di merito omogeneo e alla classe C un valore di merito dipendente dalla criticità.

Ricapitolando, sono stati definiti i seguenti valore di merito:

- **Classe A**, per tutti gli eventi valore di merito  $= 100$ ;
- **Classe B**, per tutti gli eventi stesso valore di merito, ipotizziamo = 50:
- **Classe C**, Valore di Merito dipendente dalla criticità della classe:
	- o **Materiali Alta Criticità** (es.: ingranaggi precisione) Valore di merito = -500;
	- o **Materiali Media Criticità** (es.: lancette) Valore di merito = -300;
	- o **Materiali Bassa Criticità** (es.: imballi) Valore di merito = -100;

Nel caso in cui si fosse commesso un errore nel dimensionamento dei punteggi o se per necessità si dovesse successivamente modificare la struttura dei punteggi, basterà cambiare solamente i valori di merito per aggiornare tutto il calcolo senza dover modificare il punteggio di ogni singolo evento.

Avendo definito tutti gli eventi e le variabili possiamo ritenere completato l'esempio applicativo e non rimane che applicarlo. Di seguito è riportata una tabella con un calcolo dimostrativo che comprende tutti gli aspetti citati:

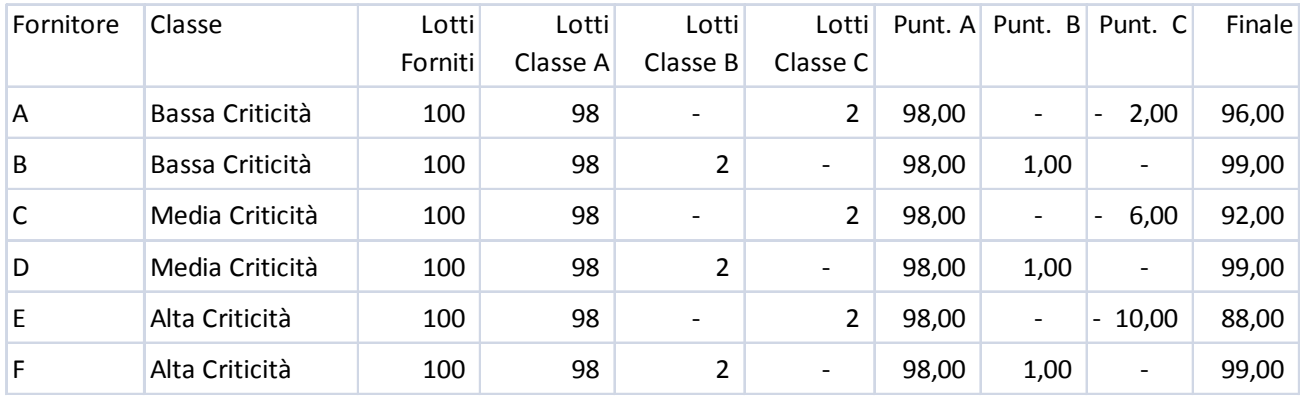

Nel calcolo finale il punteggio totale, ultima colonna, è stato calcolato sommando il punteggio ottenuto in ogni classe di merito. Il punteggio di ogni classe di merito è invece calcolato moltiplicando la percentuale dei lotti consegnati in quella particolare classe per il Valore di Merito corrispondente.

Nell'esempio si può notare come il fornitore E, che ha avuto le stesse performance del fornitore A, ha ottenuto uno score minore perché maggiormente penalizzato dal valore di merito della classe fornita (alta criticità =  $-500$ ).

Naturalmente questa metodologia può essere applicata per valutare tutte le prestazioni del fornitore (per esempio la puntualità): basterà procedere come nell'esempio di seguito illustrato.

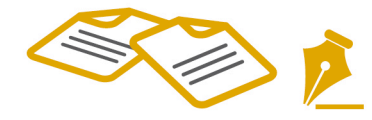

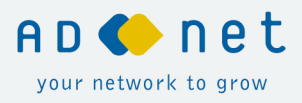

Potremo ad esempio **valutare la puntualità dei fornitori** definendo gli eventi, le classi e i valori di merito:

Classe A, consegne puntuali; Classe B, consegne anticipate; Classe C, con ritardo da x a y giorni; Classe D, con ritardo superiore a y giorni.

Lascio al lettore un eventuale sviluppo del sistema.

#### **> Rating per Fattori di Rischio**

Oltre a sistemi di rating per performance, come quello descritto in precedenza, si possono creare rating orientati ad analizzare aspetti diversi. Se si presentasse la necessità di creare una visione dei fornitori particolare e non fosse possibile descriverla attraverso il rating per performance, si dovrà valutare se ricorrere questo tipo di analisi. Rating di questo tipo non sono molto utilizzati, ma nella mia personale esperienza lavorativa sono stati davvero utili per creare visioni difficilmente realizzabili in altro modo.

Il rating per "Fattori di Rischio" si costruisce scomponendo il problema ed individuando tutte le variabili che possano deviare in maniera più o meno negativa il punteggio finale: per comodità chiameremo queste variabili "Fattori di Rischio - FR". Una volta individuati i vari FR si dovrà attribuire ad ognuno di essi un moltiplicatore: il prodotto di tutti i moltiplicatori darà il punteggio finale. Per esporre in modo più chiaro il metodo mostriamo di seguito un esempio applicativo, immaginando di dover realizzare in maniera molto veloce, per la precedente azienda produttrice di orologi, una classifica dei fornitori più strategici in termini di criticità. Iniziamo con valutare quali sono i fattori che rendano un fornitore più o meno critico rispetto agli altri. Sicuramente un FR sarà il valore dell'acquistato, perché più acquisto e più mi servo dal tale fornitore e quindi più dipendo da esso. E' però subito chiaro che non si possono mischiare fornitori di classi merceologiche diverse. Sarà necessario, quindi, considerare il fatturato di ogni singolo fornitore suddiviso per classe merceologica. Il primo FR è stato individuato e lo chiamiamo semplicemente "Acquistato". Il moltiplicatore non sarà esattamente l'acquistato bensì la percentuale di acquistato dal tale fornitore sulla Classe merceologica.

Stiliamo una prima classifica:

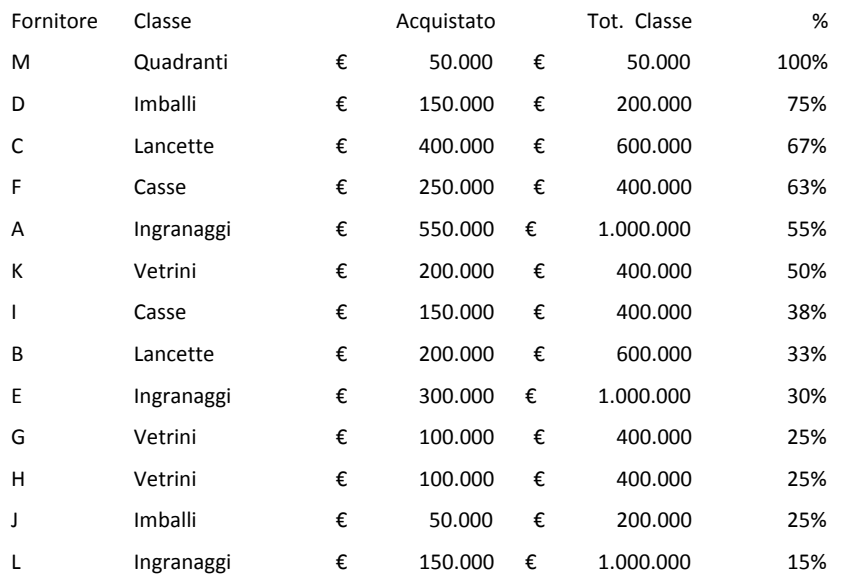

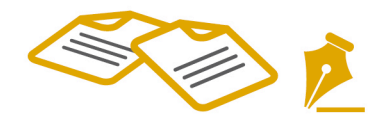

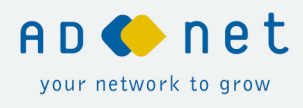

Risulta evidente che ad ora, nonostante il minor volume di acquisto rispetto agli altri fornitori, il più critico risulti il fornitore di quadranti M perché in monofornitura. Questa classifica è però ancora incompleta ed è necessario esaminarla meglio scendendo più in profondità.

Analizzando la classe merceologica, potremo definire per la stessa altri fattori di rischio, ad esempio: La facilità di reperimento sul mercato, ovvero la facilità con cui possiamo acquistarla da un altro fornitore (anche non presente nell'elenco), e magari anche l'impatto produttivo che può avere l'eventuale mancanza.

Dall'analisi eseguita vengono dimensionati i seguenti moltiplicatori:

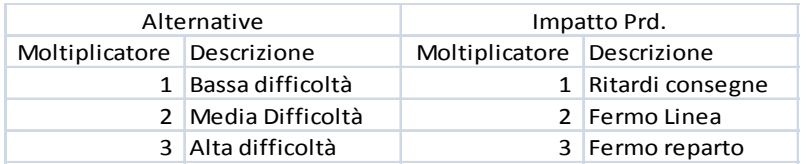

E, successivamente, definite le seguenti associazioni:

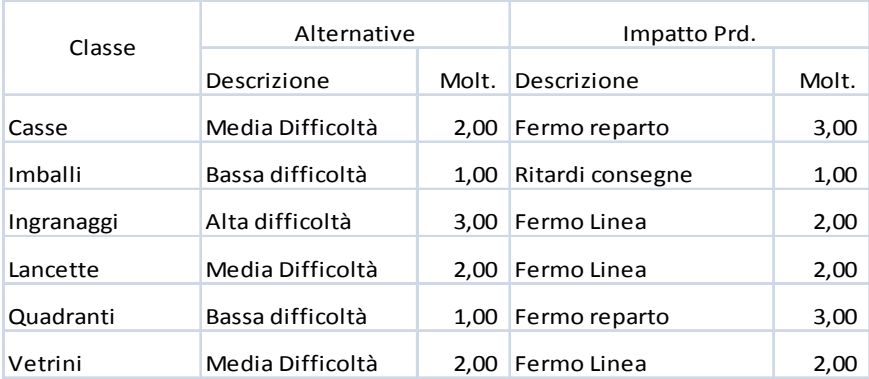

A questo punto possiamo unire tutto all'analisi iniziale e moltiplicare i moltiplicatori dei fattori di rischio per ottenere l'indice finale:

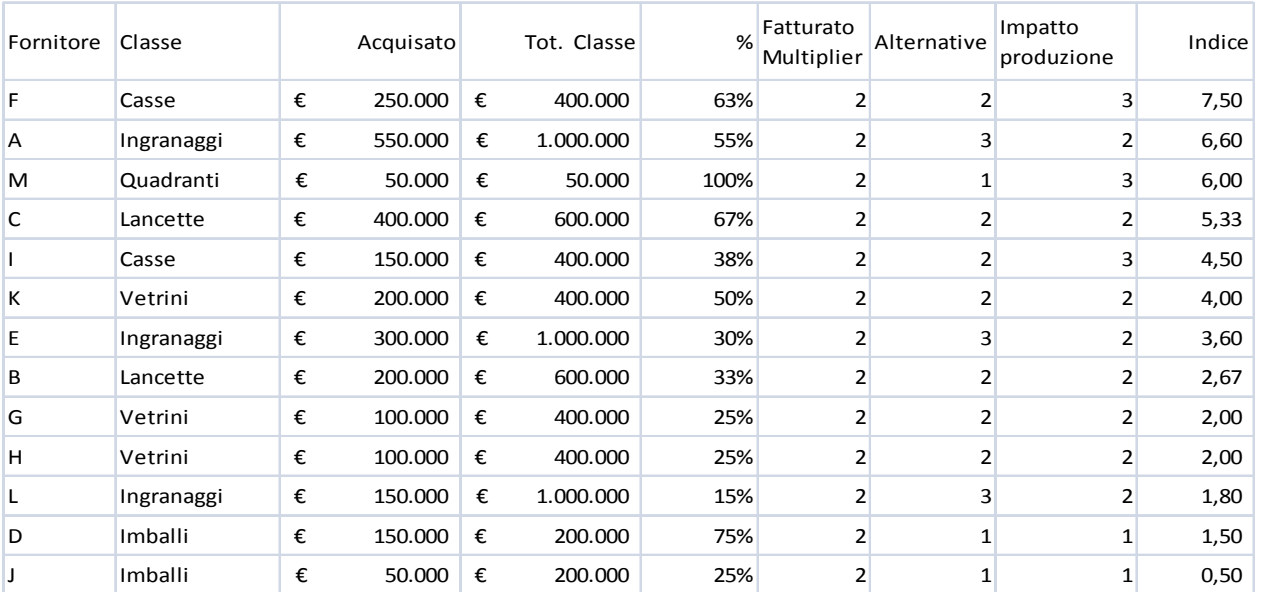

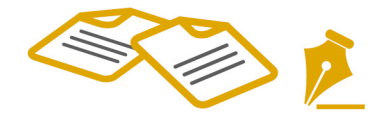

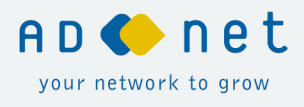

A titolo di esempio nel calcolo è stato aggiunto un moltiplicatore (di valore = 2) al FR Acquistato per dare maggior peso alla percentuale di acquisto. Esempio che spiega come i fattori di rischio possano essere più o meno enfatizzati.

Da questa nuova visione il fornitore M, precedentemente più critico, è passato in terza posizione e in prima il fornitore F, perché.

Il fornitore F fornisce casse che non sono facili da reperire da altri fornitori e che possono a causare fermi linea.

Il fornitore M è fornitore unico ma è molto facile reperire il materiale da lui fornito da fonti alternative.

Quello mostrato è solo un esempio dell'applicazione di questo metodo che si presta però a molti altri utilizzi e sviluppi: è da sottolineare che in fase di sviluppo di un modello similare, i moltiplicatori vanno valorizzati con molta attenzione in quanto costituiscono la spina dorsale del calcolo.

# **CONCLUSIONI**

Con l'utilizzo dei sistemi di rating illustrati nell'articolo possiamo dare al parco fornitori visioni diverse a seconda delle ns. esigenze: naturalmente è possibile creare anche sistemi misti che incorporino Rating per prestazioni e rating per fattori di rischio.

Nella mia esperienza professionale ho avuto modo di creare molti sistemi basati su queste metodologie, anche sistemi misti, che spesso hanno contribuito a trasformare visioni soggettive in visioni oggettive. Per esempio, tempo fa, dopo una riunione tenuta per pianificare gli Audit ai fornitori da effettuare nell'anno successivo, ci rendemmo conto che la scelta era compiuta in maniera più che altro soggettiva. Per togliere la soggettività della scelta si decise di creare e presentare un sistema di rating misto, basato sulle prestazioni del fornitore e sui fattori di rischio che potevano orientare la scelta di chi Auditare. Il rating approvato e oggi implementato restituisce un indice di rischio che, in base al suo valore, propone quali sono i fornitori da sottoporre ad Audit. Il sistema è attualmente utilizzato per definire il planning di Audit.

In conclusione possiamo dire che con l'applicazione dei metodi illustrati e la nostra creatività possiamo realizzare qualsiasi visione: non è sicuramente da sottovalutare il fatto che tali sistemi non solo possono essere applicati ai fornitori ma possono anche essere estesi anche ad altri casi. Oltre che per calcolare le performance in entrata, potremo utilizzarli per calcolare le performance in uscita, verso i Clienti, come la puntualità. Oppure, potremo utilizzarli per valutare le performance interne all'azienda (tra reparti) e stilare un rating in base alle segnalazioni o non conformità interne.

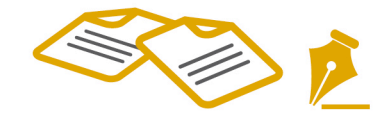